## Package: moire (via r-universe)

June 28, 2024

Title Multiplicity of Infection and Allele Frequency Recovery from Noisy Polyallelic Genetics Data

Version 332

Description A Markov Chain Monte Carlo (MCMC) based approach to Bayesian estimation of individual level multiplicity of infection, within host relatedness, and population allele frequencies from polyallelic genetic data.

License GPL  $(>= 3)$ 

Encoding UTF-8

LazyData true

LazyDataCompression bzip2

SystemRequirements C++17, GNU make

LinkingTo Rcpp, RcppProgress, RcppParallel, BH

Imports Rcpp, RcppProgress, RcppParallel, dplyr, tidyr, stats, purrr, rlang, ggplot2,

URL <https://github.com/EPPIcenter/moire>,

<https://eppicenter.github.io/moire/>,

<https://eppicenter.ucsf.edu/resources>

BugReports <https://github.com/EPPIcenter/moire/issues>

Roxygen list(markdown = TRUE)

RoxygenNote 7.3.1

**Suggests** knitr, rmarkdown, markdown, forcats, test that  $(>= 3.0.0)$ 

VignetteBuilder knitr

**Depends** R  $(>= 4.0.0)$ 

Config/testthat/edition 3

Repository https://plasmogenepi.r-universe.dev

RemoteUrl https://github.com/eppicenter/moire

RemoteRef HEAD

RemoteSha 13b35e2f2f0194d2fa37833883cd4bf37b680a53

## <span id="page-1-0"></span>**Contents**

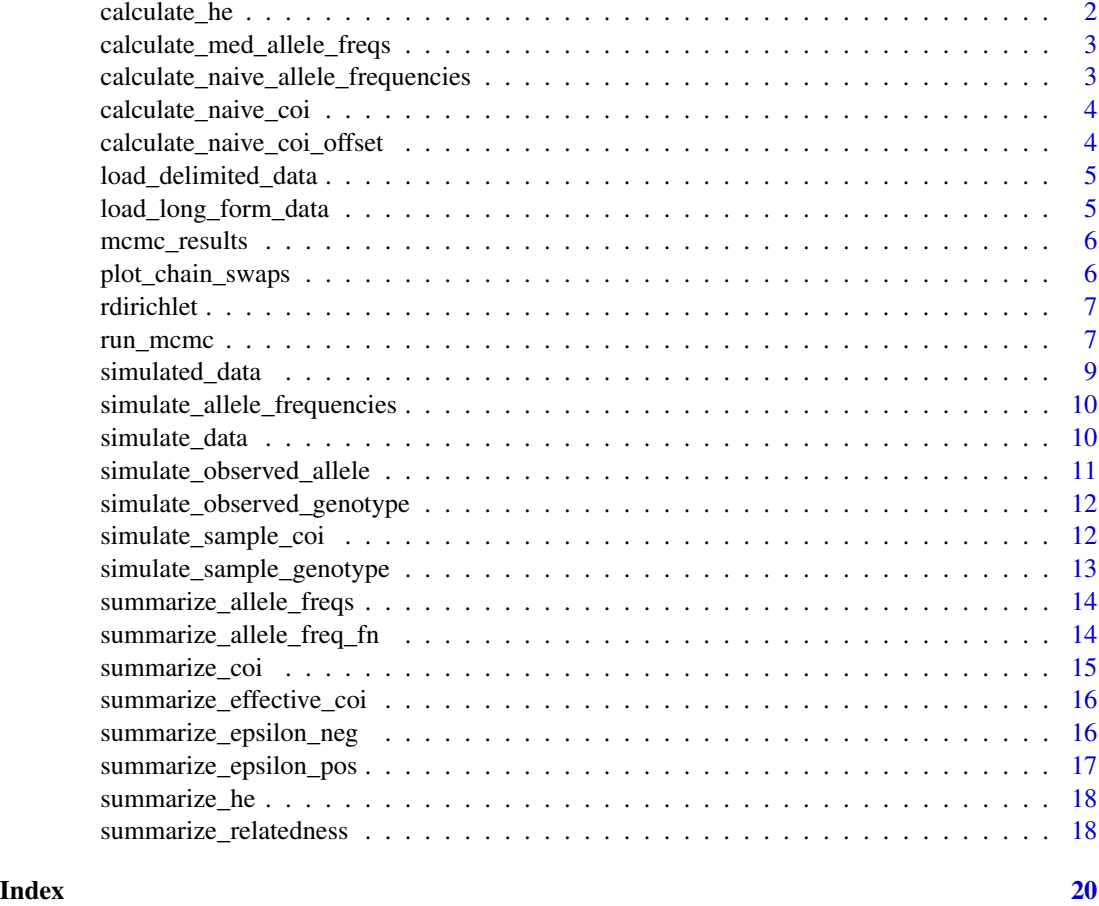

calculate\_he *Calculate the expected heterozygosity from allele frequencies*

### Description

Calculate the expected heterozygosity from allele frequencies

### Usage

```
calculate_he(allele_freqs)
```
### Arguments

allele\_freqs Simplex of allele frequencies

```
calculate_med_allele_freqs
```
*Calculate the geometric median of the posterior distribution of allele frequencies*

### Description

Calculate the geometric median of the posterior distribution of allele frequencies

### Usage

```
calculate_med_allele_freqs(mcmc_results, merge_chains = TRUE)
```
### Arguments

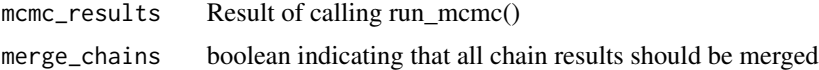

### Details

Returns the geometric median of the posterior distribution, defined as the point minimizing the L2 distance from each sampled point.

calculate\_naive\_allele\_frequencies *Calculate naive allele frequencies*

### Description

Calculate naive allele frequencies

### Usage

```
calculate_naive_allele_frequencies(data)
```
### Arguments

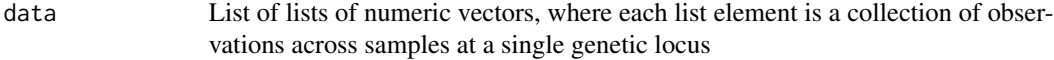

### Details

Estimate naive allele frequencies from the empirical distribution of alleles

<span id="page-3-0"></span>calculate\_naive\_coi *Calculate naive COI*

### Description

Calculate naive COI

### Usage

calculate\_naive\_coi(data)

### Arguments

data List of lists of numeric vectors, where each list element is a collection of observations across samples at a single genetic locus.

### Details

Estimates the complexity of infection using a naive approach that chooses the highest number of observed alleles.

calculate\_naive\_coi\_offset

*Calculate naive COI offset*

### Description

Calculate naive COI offset

### Usage

```
calculate_naive_coi_offset(data, offset)
```
### Arguments

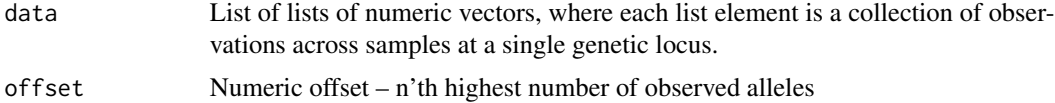

### Details

Estimates the complexity of infection using a naive approach that chooses the n'th highest number of observed alleles.

### <span id="page-4-0"></span>Description

Load delimited data

### Usage

```
load_delimited_data(data, sep = ";", warn_uninformative = TRUE)
```
### Arguments

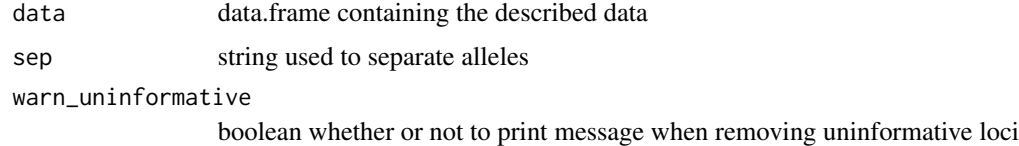

### Details

Load data.frame with a sample\_id column and the remaining columns are loci. Each cell contains a separator delimited string representing the observed alleles at that locus for that sample. Returned data contains vectors sample\_ids and loci that are ordered as the results will be ordered from running the MCMC algorithm.

load\_long\_form\_data *Load long form data*

### Description

Load long form data

### Usage

```
load_long_form_data(df, warn_uninformative = TRUE)
```
### Arguments

df data frame with 3 columns: sample\_id, locus, allele. Each row is a single observation of an allele at a particular locus for a given sample.

warn\_uninformative

boolean whether or not to print message when removing uninformative loci

### <span id="page-5-0"></span>Details

Long form data is a data frame with 3 columns: sample\_id, locus, allele. Returned data contains vectors sample\_ids and loci that are ordered as the results will be ordered from running the MCMC algorithm.

mcmc\_results *MCMC results from using the packaged simulated data and calling* run\_mcmc()

### Description

MCMC results from using the packaged simulated data and calling run\_mcmc()

### Usage

mcmc\_results

### Format

An object of class list of length 3.

plot\_chain\_swaps *Plot chain swap acceptance rates*

### Description

Plot chain swap acceptance rates

### Usage

plot\_chain\_swaps(mcmc\_results)

### Arguments

mcmc\_results list of results from run\_mcmc

### Details

Plot the swap acceptance rates for each chain. The x-axis is the temperature, and the y-axis is the swap acceptance rate. The dashed lines indicate the temperatures used for parallel tempering.

### Value

list of ggplot objects

<span id="page-6-0"></span>

### Description

Dirichlet distribution

### Usage

rdirichlet(n, alpha)

### Arguments

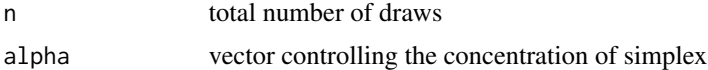

### Details

Implementation of random sampling from a Dirichlet distribution

run\_mcmc *Sample from the target distribution using MCMC*

### Description

Sample from the target distribution using MCMC

```
run_mcmc(
  data,
  is_missing = FALSE,
  allow_relatedness = TRUE,
  thin = 1,
 burnin = 10000,samples_per_chain = 1000,
  verbose = TRUE,
 use_message = FALSE,
  eps_pos_alpha = 1,
  eps_pos_beta = 1,
  eps_neg_alpha = 1,
  eps_neg_beta = 1,
  r_alpha = 1,
  r_beta = 1,
 mean\_coi\_shape = 0.1,
```

```
mean_coi_scale = 10,
 max_eps_pos = 2,
 max_eps_neg = 2,
 max\_coi = 40,
 num_chains = 1,
 num_cores = 1,
 pt_chains = 1,
 pt\_grad = 1,
 pt_num_threads = 1,
 adapt_temp = TRUE,
 pre_adapt_steps = 25,
 temp_adapt_steps = 25,
 max_initialization_tries = 10000
\mathcal{L}
```
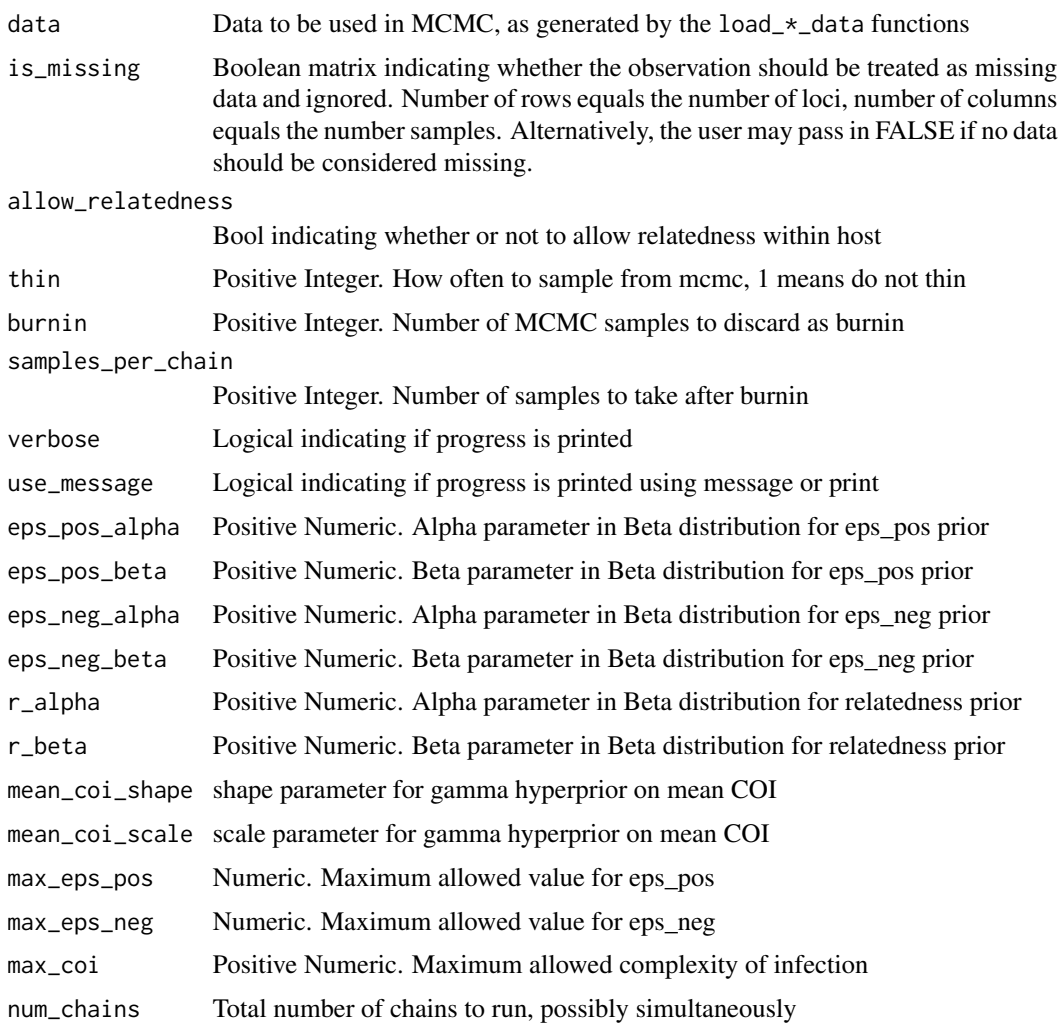

<span id="page-8-0"></span>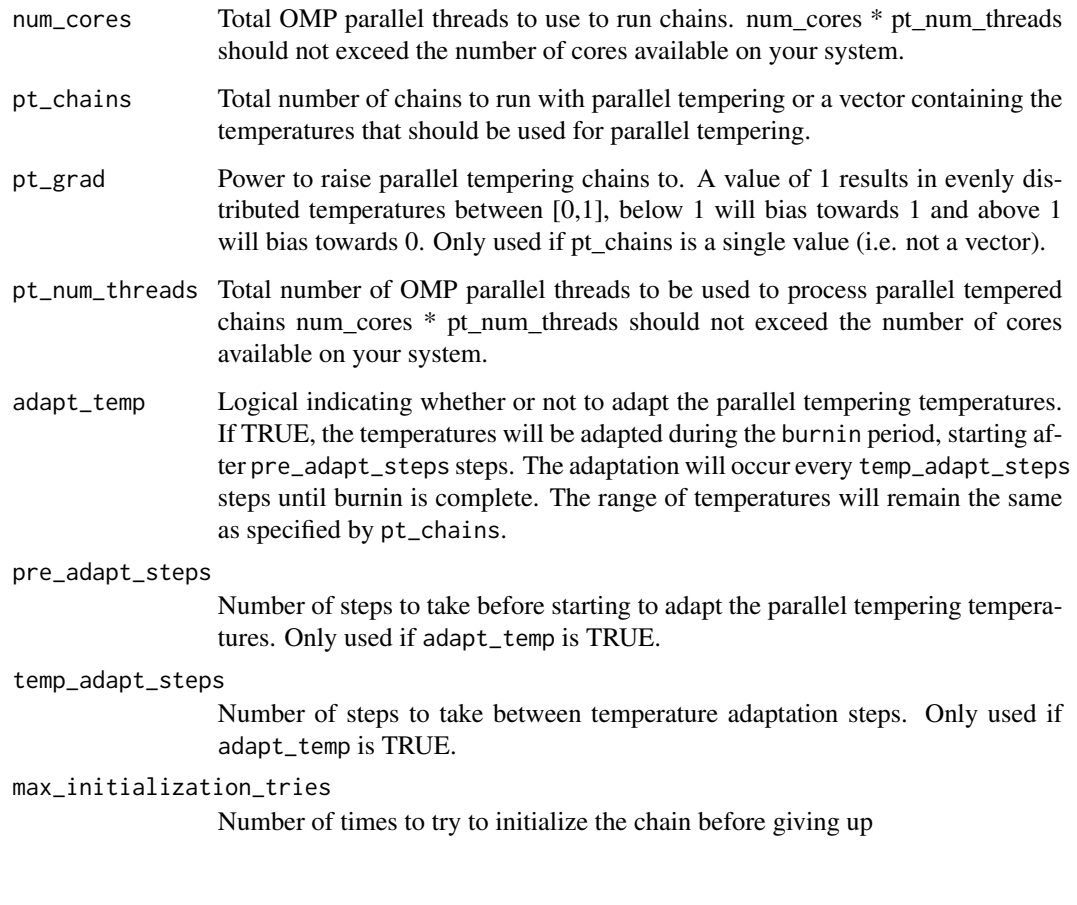

simulated\_data *Simulated genotyping data*

### Description

A simulated dataset created using simulate\_data()

### Usage

```
simulated_data
```
### Format

An object of class list of length 9.

<span id="page-9-0"></span>simulate\_allele\_frequencies

*Simulate allele frequencies*

### Description

Simulate allele frequencies

### Usage

simulate\_allele\_frequencies(alpha, num\_loci)

### Arguments

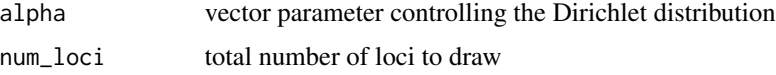

### Details

Simulate allele frequency vectors as a draw from a Dirichlet distribution

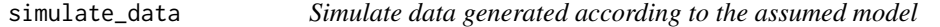

### Description

Simulate data generated according to the assumed model

```
simulate_data(
 mean_coi = NULL,
 num_samples,
  epsilon_pos,
  epsilon_neg,
  sample_cois = NULL,
  locus_freq_alphas = NULL,
  allele_freqs = NULL,
  internal_relatedness_alpha = 0,
  internal_relatedness_beta = 1,
  internal_relatedness = NULL,
  missingness = 0)
```
<span id="page-10-0"></span>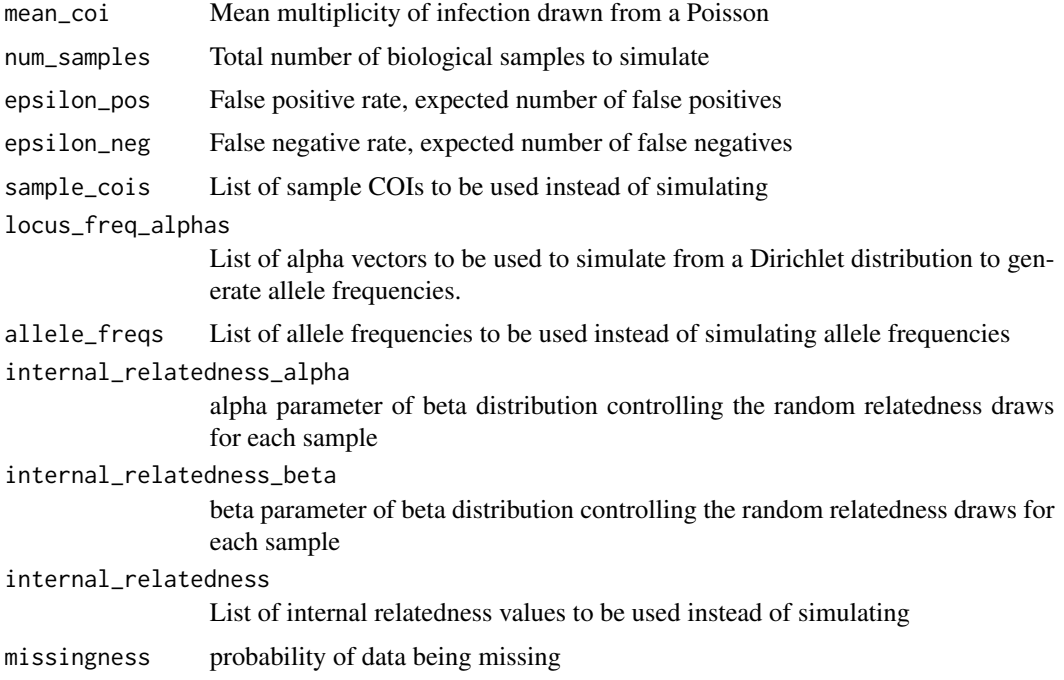

### Value

Simulated data that is structured to go into the MCMC sampler

simulate\_observed\_allele

*Simulates the observation process*

### Description

Simulates the observation process

### Usage

```
simulate_observed_allele(alleles, epsilon_pos, epsilon_neg, missingness)
```
### Arguments

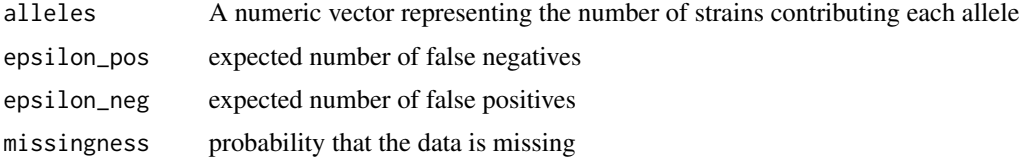

### <span id="page-11-0"></span>Details

Takes a numeric value representing the number of strains contributing an allele and returns a binary vector indicating the presence or absence of the allele.

simulate\_observed\_genotype

*Simulate observed genotypes*

### Description

Simulate observed genotypes

### Usage

```
simulate_observed_genotype(
  true_genotypes,
  epsilon_pos,
 epsilon_neg,
 missingness
)
```
### Arguments

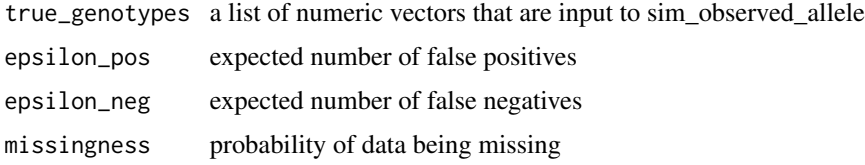

### Details

Simulate the observation process across a list of observation vectors

simulate\_sample\_coi *Simulate sample COI*

### Description

Simulate sample COI

### Usage

simulate\_sample\_coi(num\_samples, mean\_coi)

<span id="page-12-0"></span>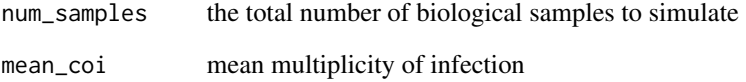

### Details

Simulate sample COIs from a zero-truncated Poisson distribution

simulate\_sample\_genotype

*Simulate sample genotype*

### Description

Simulate sample genotype

### Usage

simulate\_sample\_genotype(sample\_cois, locus\_allele\_dist, internal\_relatedness)

### Arguments

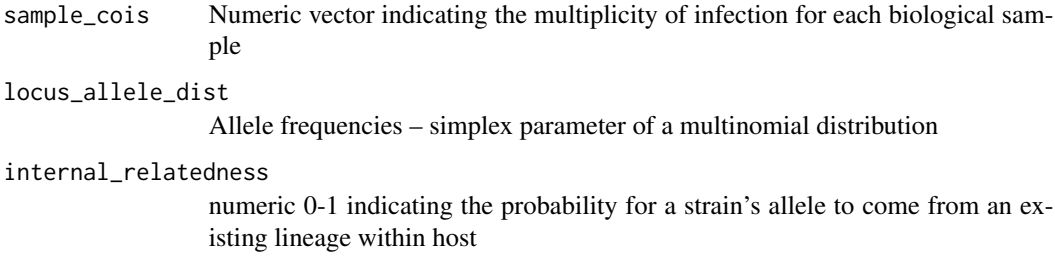

### Details

Simulates sampling the genetics at a single locus given an allele frequency distribution and a vector of sample COIs

```
summarize_allele_freqs
```
*Summarize allele frequencies*

### Description

Summarize allele frequencies

### Usage

```
summarize_allele_freqs(
 mcmc_results,
  lower_quantile = 0.025,upper_quantile = 0.975,merge_chains = TRUE
\lambda
```
### Arguments

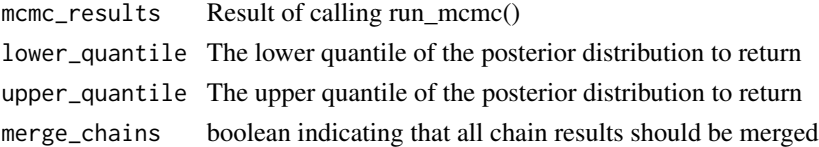

### Details

Summarize individual allele frequencies from the posterior distribution of sampled allele frequencies

summarize\_allele\_freq\_fn

*Summarize Function of Allele Frequencies*

### Description

Summarize Function of Allele Frequencies

```
summarize_allele_freq_fn(
 mcmc_results,
 fn,
 lower_quantile = 0.025,
 upper_quantile = 0.975,merge_chains = TRUE
)
```
### <span id="page-14-0"></span>summarize\_coi 15

### Arguments

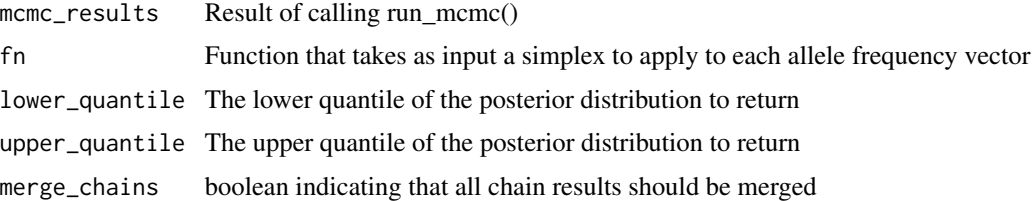

### Details

General function to summarize the posterior distribution of functions of the sampled allele frequencies

summarize\_coi *Summarize COI*

### Description

Summarize COI

### Usage

```
summarize_coi(
 mcmc_results,
 lower_quantile = 0.025,
 upper_quantile = 0.975,naive_offset = 2,
 merge_chains = TRUE
\mathcal{L}
```
### Arguments

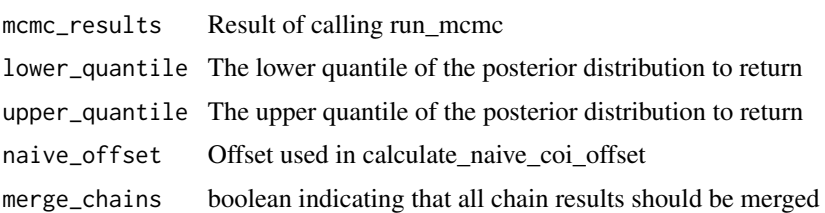

### Details

Summarize complexity of infection results from MCMC. Returns a dataframe that contains summaries of the posterior distribution of COI for each biological sample, as well as naive estimates of COI.

<span id="page-15-0"></span>summarize\_effective\_coi

*Summarize effective COI*

### Description

Summarize effective COI

### Usage

```
summarize_effective_coi(
 mcmc_results,
  lower_quantile = 0.025,
  upper_quantile = 0.975,
  merge_chains = TRUE
\mathcal{L}
```
#### Arguments

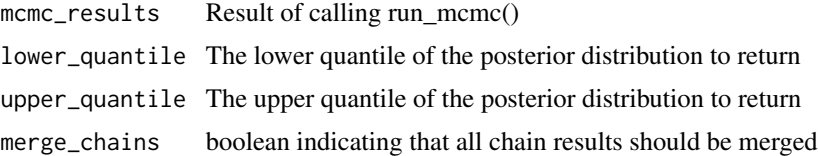

### Details

Summarize effective COI from MCMC. Returns a dataframe that contains summaries of the posterior distribution of effective COI for each biological sample.

summarize\_epsilon\_neg *Summarize epsilon\_neg*

### Description

Summarize epsilon\_neg

```
summarize_epsilon_neg(
 mcmc_results,
  lower_quantile = 0.025,
  upper_quantile = 0.975,merge_chains = TRUE
\mathcal{E}
```
<span id="page-16-0"></span>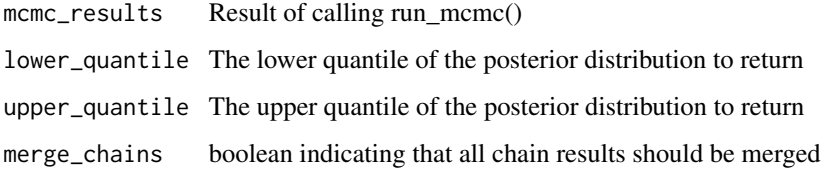

### Details

Summarize epsilon negative results from MCMC. Returns a dataframe that contains summaries of the posterior distribution of epsilon negative for each biological sample.

summarize\_epsilon\_pos *Summarize epsilon\_pos*

### Description

Summarize epsilon\_pos

### Usage

```
summarize_epsilon_pos(
 mcmc_results,
 lower_quantile = 0.025,
  upper_quantile = 0.975,
 merge_chains = TRUE
)
```
### Arguments

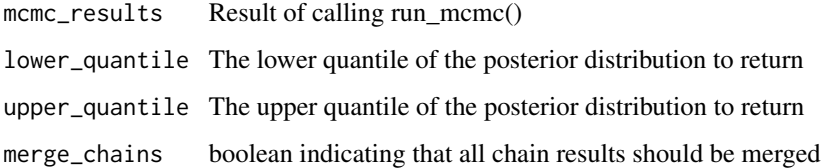

### Details

Summarize epsilon positive results from MCMC. Returns a dataframe that contains summaries of the posterior distribution of epsilon positive for each biological sample.

<span id="page-17-0"></span>

### Description

Summarize locus heterozygosity

### Usage

```
summarize_he(
 mcmc_results,
  lower_quantile = 0.025,
 upper_quantile = 0.975,merge_chains = TRUE
\mathcal{L}
```
### Arguments

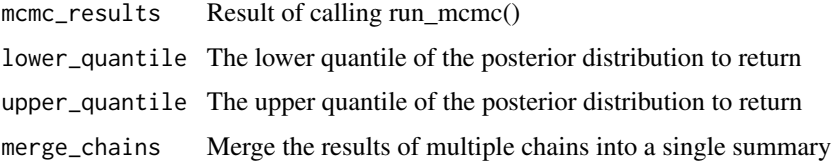

### Details

Summarize locus heterozygosity from the posterior distribution of sampled allele frequencies.

summarize\_relatedness *Summarize relatedness*

### Description

Summarize relatedness

```
summarize_relatedness(
 mcmc_results,
 lower_quantile = 0.025,
 upper_quantile = 0.975,merge_chains = TRUE
\mathcal{E}
```
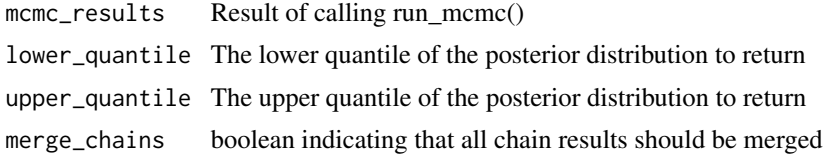

### Details

Summarize relatedness results from MCMC. Returns a dataframe that contains summaries of the posterior distribution of relatedness for each biological sample.

# <span id="page-19-0"></span>Index

∗ datasets mcmc\_results, [6](#page-5-0) simulated\_data, [9](#page-8-0) calculate\_he, [2](#page-1-0) calculate\_med\_allele\_freqs, [3](#page-2-0) calculate\_naive\_allele\_frequencies, [3](#page-2-0) calculate\_naive\_coi, [4](#page-3-0) calculate\_naive\_coi\_offset, [4](#page-3-0) load\_delimited\_data, [5](#page-4-0) load\_long\_form\_data, [5](#page-4-0) mcmc\_results, [6](#page-5-0) plot\_chain\_swaps, [6](#page-5-0) rdirichlet, [7](#page-6-0) run\_mcmc, [7](#page-6-0) simulate\_allele\_frequencies, [10](#page-9-0) simulate\_data, [10](#page-9-0) simulate\_observed\_allele, [11](#page-10-0) simulate\_observed\_genotype, [12](#page-11-0) simulate\_sample\_coi, [12](#page-11-0) simulate\_sample\_genotype, [13](#page-12-0) simulated\_data, [9](#page-8-0) summarize\_allele\_freq\_fn, [14](#page-13-0) summarize\_allele\_freqs, [14](#page-13-0) summarize\_coi, [15](#page-14-0) summarize\_effective\_coi, [16](#page-15-0) summarize\_epsilon\_neg, [16](#page-15-0) summarize\_epsilon\_pos, [17](#page-16-0) summarize\_he, [18](#page-17-0) summarize\_relatedness, [18](#page-17-0)